### **Transparent support of a shared checkpoint file via POSIX I/O**

- UnifyFS transparently intercepts application I/O calls via the mountpoint
- /unifyfs/shared.chpt becomes visible to all processes in a job **Laminated consistency model**
- Disjointed write and read phases, ideal for most checkpoint workload

# **Simply Change the File Path to Use UnifyFS**

int main(int argc, char \*\*argv) { MPI\_Init(argc, argv);

for  $(t = 0; t <$  TIMESTEPS;  $t++$ ) {

/\* do work ... \*/

}

MPI\_Finalize();

}

# **UnifyFS: A File System for Burst Buffers**

Kathryn Mohror (PI), Adam Moody, Cameron Stanavige, Tony Hutter (**Lawrence Livermore National Laboratory**) Sarp Oral (Co-PI), Feiyi Wang, Hyogi Sim, Mike Brim, Swen Boehm (**Oak Ridge National Laboratory**) IunifyFS Craig Steffen, Celso Mendes (**National Center for Supercomputing Applications**) Contacts: kathryn@llnl.gov, oralhs@ornl.gov

#### **UnifyFS Goals**

- A user-level file system, highly-specialized for shared file access on HPC systems with distributed, node-local burst buffers
- Fast and scalable I/O by fully exploiting the node-local NVM devices
- Integration with resource managers to instantiate UnifyFS in user jobs
- Integration with I/O and checkpoint/restart libraries for transparent use by applications
- Usable directly by applications or through I/O or checkpoint/libraries
- LLNL, ORNL, and NCSA collaboration

# **UnifyFS: Project Description and Scope**

## **unifyfs command line tool**

- start-up and termination
- Independent from resource managers
- Provides advanced configuration options
	- *mount*: mount point name to be used
	- *stage\_in*: path to data to be staged in at the beginning of the job
	- *stage\_out*: path to data to be staged out at the end of the job
	- *cleanup*: specifies if UnifyFS storage should be cleaned up at the end of the job
	- *consistency\_model*: desired consistency model
	- *script*: custom launch/termination script

long offset = header size + rank\*state\_size; fseek(fs, offset, SEEK\_SET); fwrite(state, ..., fs); fclose(fs);

- Ensemble applications sharing data through files
- I/O with HPC I/O libraries including HDF5, ADIOS, MPI-I/O, PnetCDF
- Github project repository at <https://github.com/LLNL/UnifyFS>
- User support via a mailing list, [ecp-unifycr@exascaleproject.org](mailto:ecp-unifycr@exascaleproject.org)

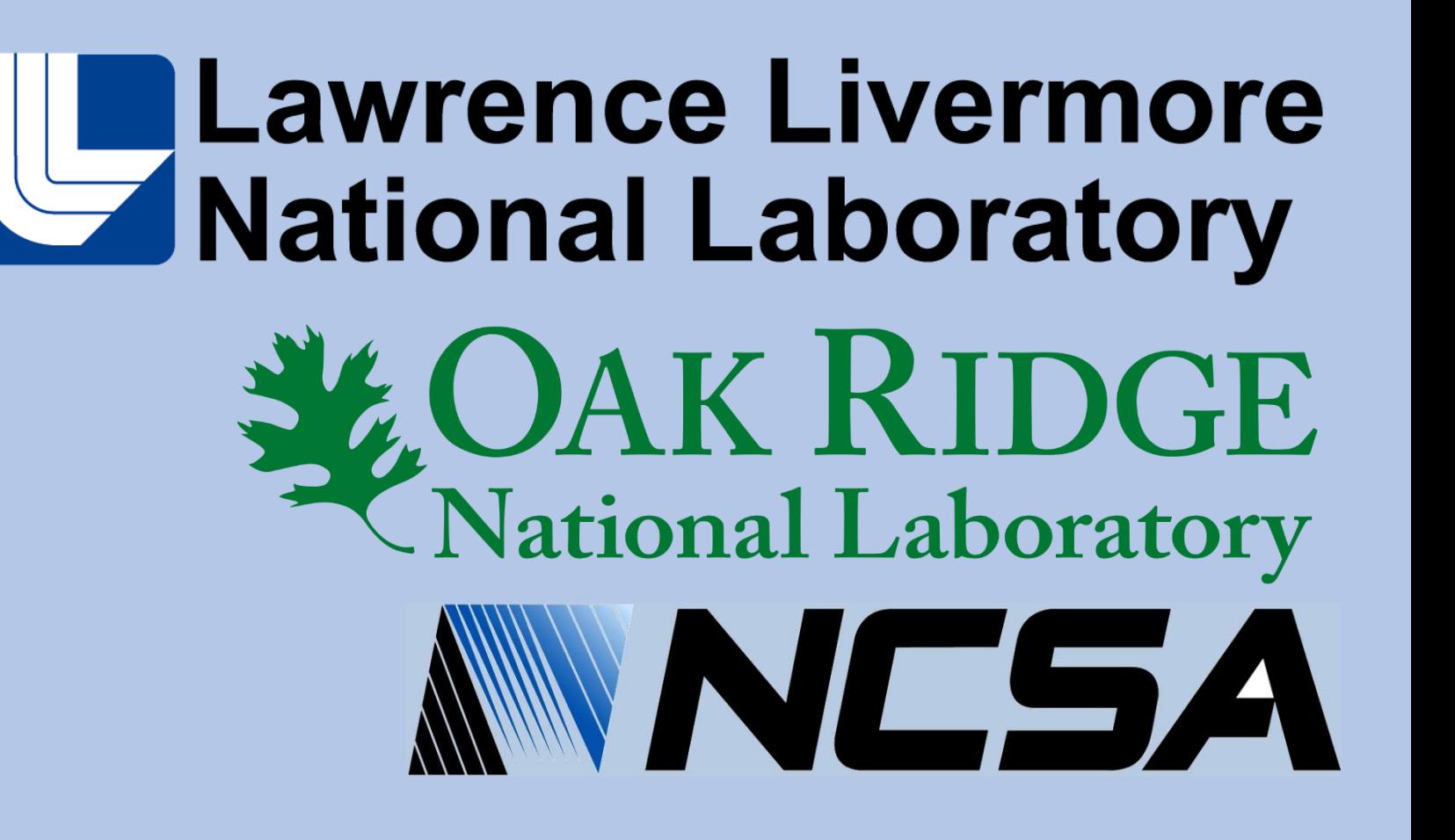

- On Summit@ORNL
	- Conventional write(2) and read(2)
	- Batched write/read using lio listio(3)
	- 8 processes per node
- Improved read performance 2x within the last year
- UnifyFS can exploit both system RAM and SSD

# **UnifyFS Performance on Summit**

This work was performed under the auspices of the U.S. Department of Energy by Lawrence Livermore National Laboratory under Contract DE-AC52-07NA27344. LLNL-POST-801859.

This research was supported by the Exascale Computing Project (ECP), Project Number: 17-SC-20-SC, a collaborative effort of two DOE organizations - the Office of Science and the National Nuclear Security Administration, re

return 0; The only required

for the planning and preparation of a capable exascale ecosystem, including software, applications, hardware, advanced system engineering and early testbed platforms, to support the nation's exascale computing imperative.

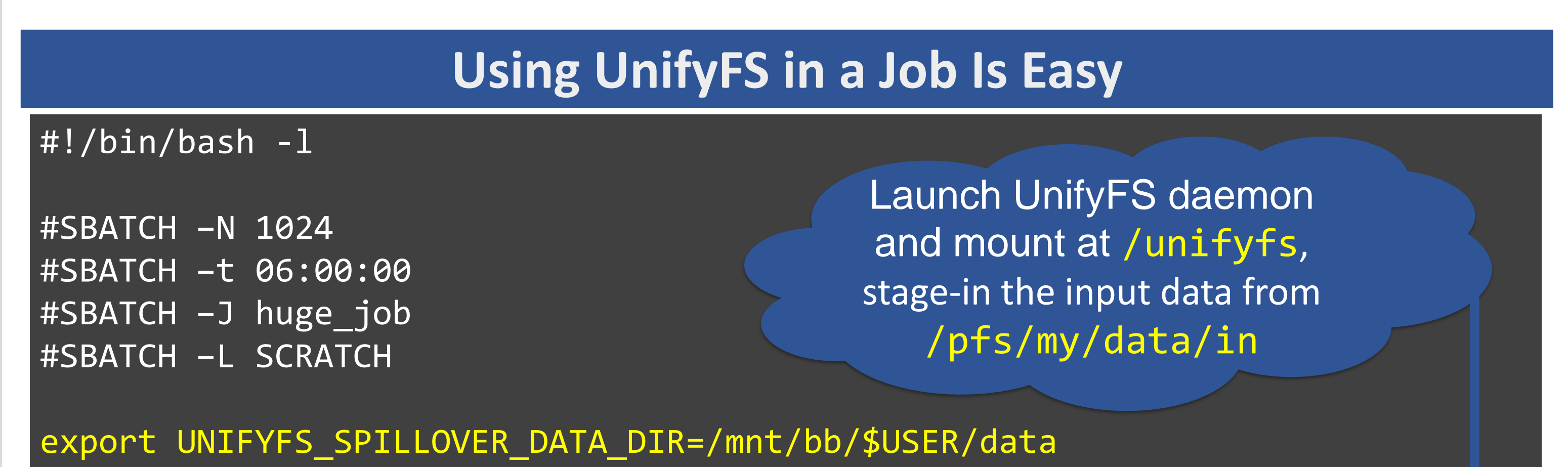

# **Work in Progress to Improve UnifyFS**

# **UnifyFS is currently available** *(MIT License)*

• Officially in spack: spack install unifyfs

**checkpoint();**

export UNIFYFS\_SPILLOVER\_META\_DIR=/mnt/bb/\$USER/meta

unifyfs start --mount=/unifyfs --stage-in=/pfs/my/data/in &

srun –n 4096 ./simulation

unifyfs terminate --cleanup --stage-out=/pfs/my/data/out

Terminate the UnifyFS daemon and store the data to /pfs/my/data/out

void **checkpoint**(void) { int rank;

MPI\_Comm\_rank(MPI\_COMM\_WORLD, &rank);

*// file = "/pfs/shared.chpt";* **file = "/unifyfs/shared.ckpt";**

File  $*fs = fopen(file, "w")$ ;

 $if (rank == 0)$ fwrite(header, ..., fs);

}

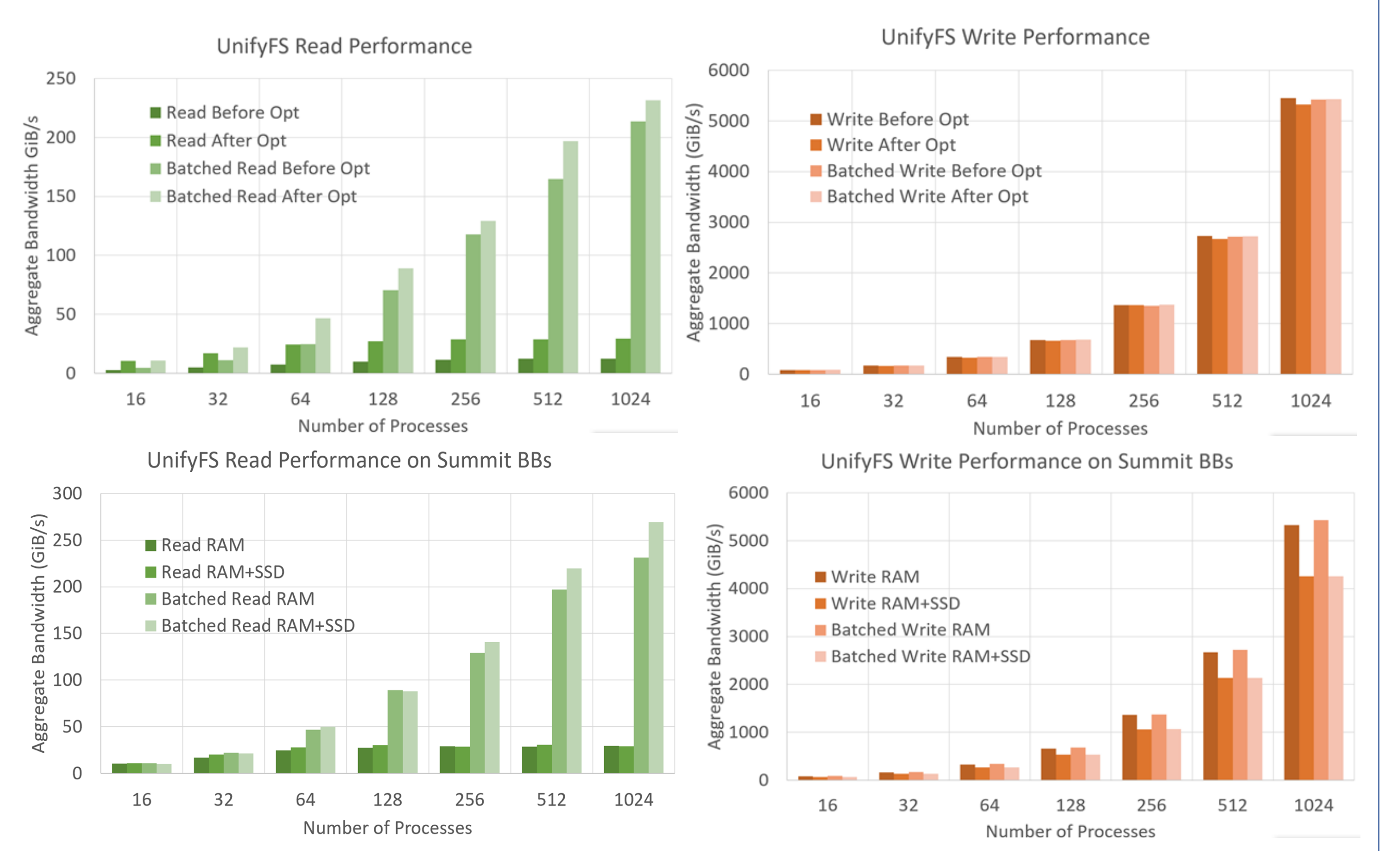

# **UnifyFS Creates a Shared Namespace On Node-Local Storage**

- Checkpoint/Restart
- Scientific applications generating periodic output data

# **Will Support Common HPC I/O Use Cases**

- Improving metadata handling performance
- libunifyfs, UnifyFS programming interface
- Supporting IO libraries including HDF5 and VeloC

# **Try UnifyFS!**

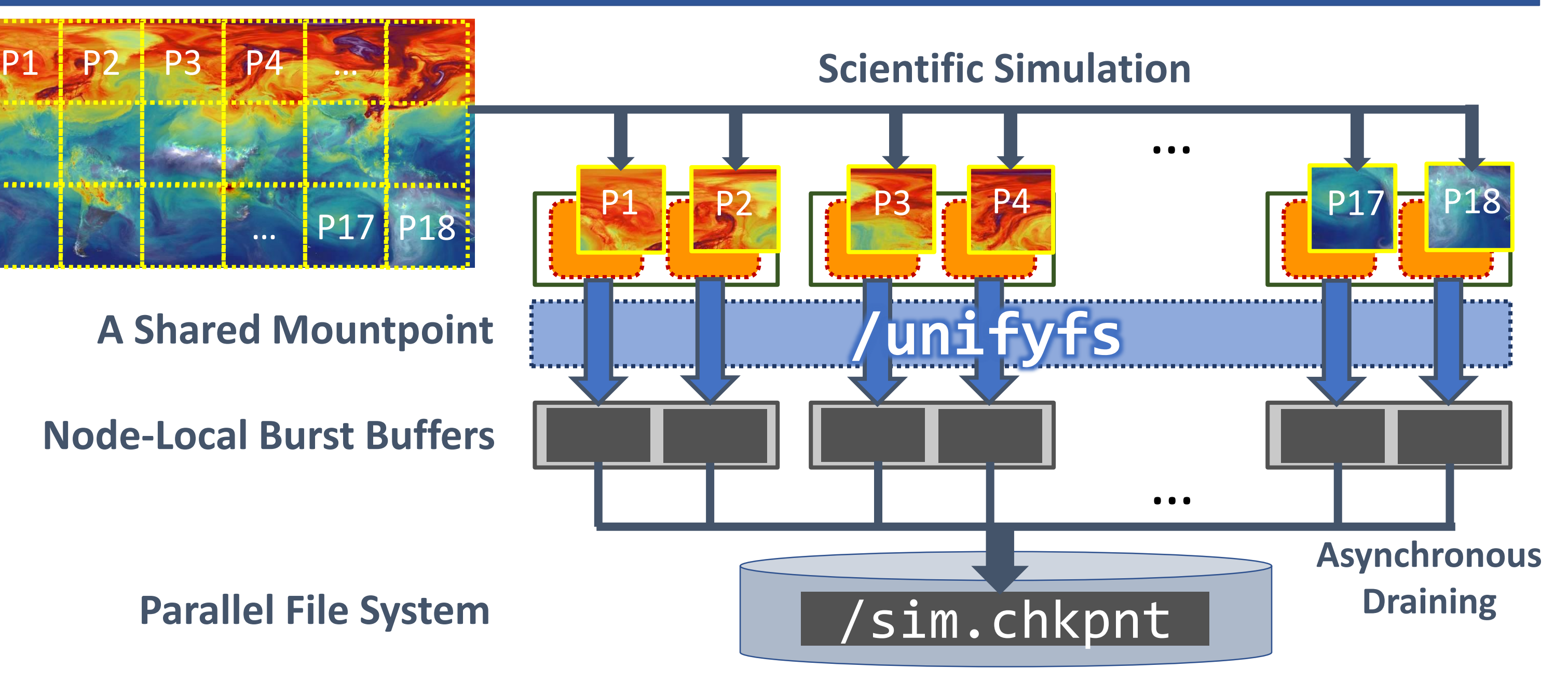

change is to use **/unifyfs** instead of /pfs